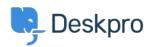

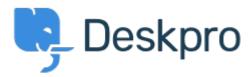

<u>Help Center</u> > <u>Tanggapan</u> > <u>Bug Report</u> > <u>adding logo through simple header window</u> adding logo through simple header window Finished

- michael Offenbecher
- Forum name: #Bug Report

When adding a logo through the simple header the image does not appear on the user end. Comments (2)

## Jason Voice

12 tahun yang lalu I think this has been fixed now - around 12th July.

## **Christopher Nadeau**

12 tahun yang lalu

Yes, this should be fixed now.